# L KNX Katalogový list

Modul řízení klimatizace a topení M/FCU01.10.1

## **Parametry**

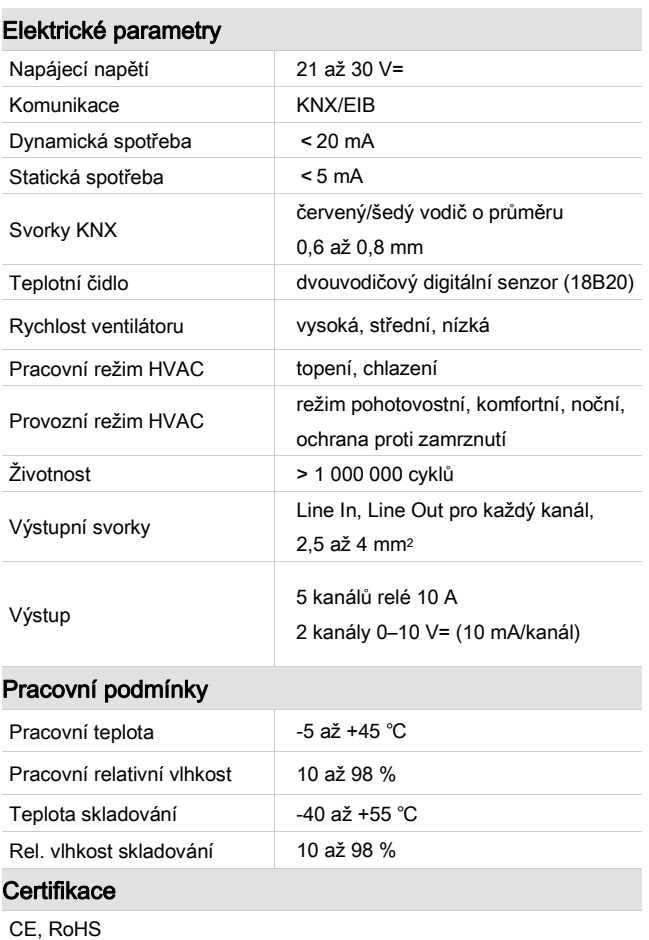

# KNX

#### Produktové informace

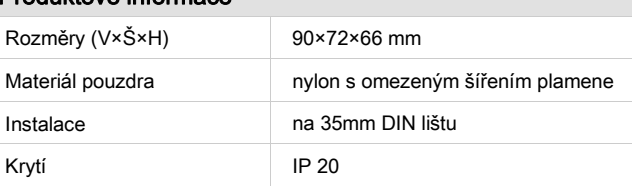

## Důležité informace

- Speciální programování Toto zařízení je navrženo pro profesionální instalaci KNX. Může být programováno jedině programem ETS.
- **Typ ventilátoru**  ujistěte se, že ventilátor je určen pro střídavé napájení, nebo napětí 0–10 V, a připojte jej na správné svorky.
- Digitální senzor musí mít jedinečnou adresu.
- Zkontrolujte zapojení Po instalaci dotáhněte všechny spoje.

### Popis

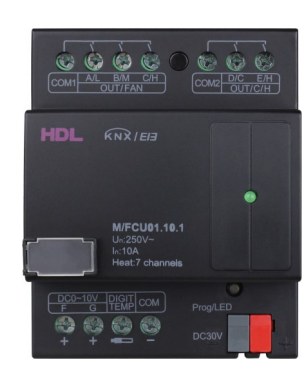

 Modul řízení klimatizace a topení M/FCU01.10.1 kombinuje řízení ventilátoru a podlahového topení. V programu ETS lze vybrat funkci řízení ventilátoru (vysoké, střední, nízké otáčky ventilátoru a také ovládání chlazení, či topení), nebo lze použít 7 kanálů pro podlahové topení, podporuje 7 digitálních teplotních čidel.

## Funkce

- Řízení ventilátoru a 7kanálové řízení podlahového topení.
- 7 kanálů pro digitální teplotní čidla.
- **■** Lze nakonfigurovat 5 kanálů s reléovým výstupem a 2 kanály 0–10 V=.
- Hlášení rychlosti ventilátoru a stavu klapek.
- 2 kanály 0–10 V= pro řízení ventilátoru, nebo 0–10 V pro klapky.

#### Instalace

- Označte napájecí a výstupní vodiče a sběrnici KNX.
- Upevněte zařízení na DIN lištu do rozvaděče.
- Připojte vodiče k zátěži a napájení.
- Ověřte, že nikde není zkrat a žádný vodič není odpojen.
- Ověřte typ kabelu KNX a zkontrolujte, že není zkratován.
- Připojte sběrnici KNX. Dbejte na správné barvy vodičů.
- Uspořádejte všechny vodiče a oddělte vodiče sběrnice KNX od vodičů napájecích.

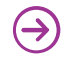

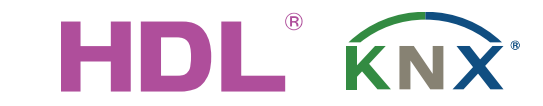

# Katalogový list

Modul řízení klimatizace a topení M/FCU01.10.1

## Uspořádání a zapojení

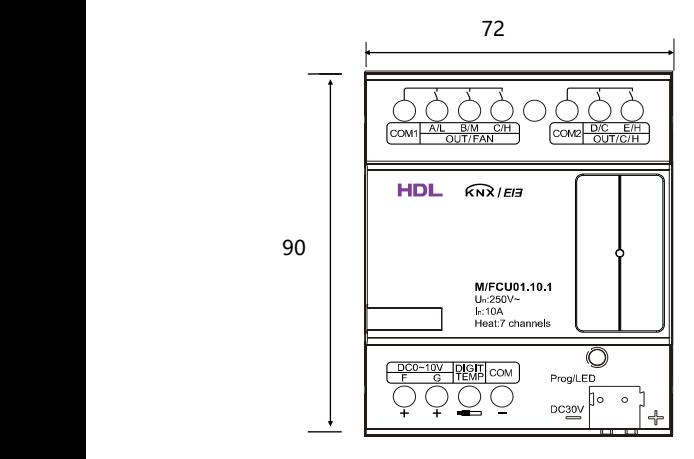

Čelní pohled

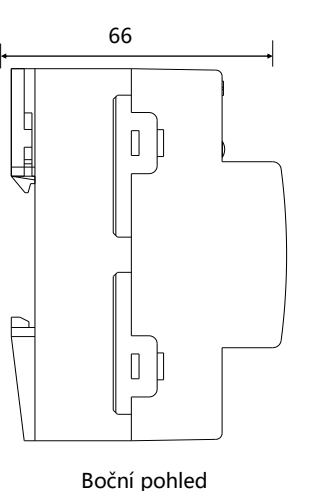

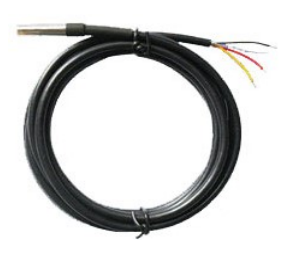

TS/C 1.0

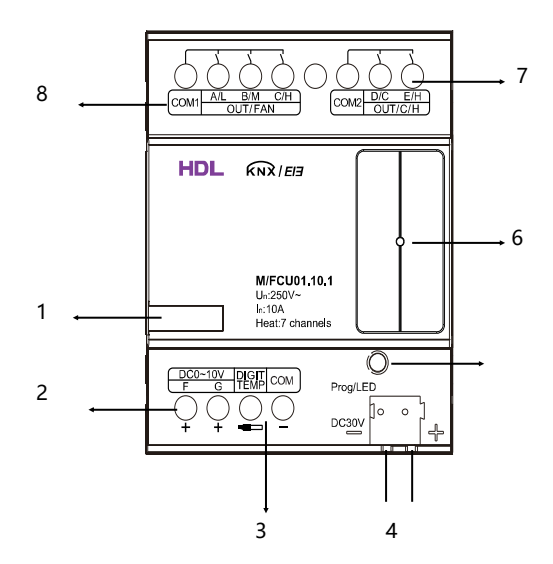

#### 1- Štítek 2- Kanály F, G, napěťový výstup 0–10 V=

3- Teplota okolí, lze připojit 7 digitálních teplotních snímačů

4- Rozhraní KNX/EIB

5- Programovací tlačítko a červená LED indikace stavu a zelená LED indikace teploty

6- Zelená LED indikace stavu

7- Kanály D, E (topení, chlazení či reléový výstup)

8– Kanály A, B, C (rychlost ventilátoru či reléový výstup)

# Bezpečnostní pokyny

- Utahovací moment šroubů by neměl přesáhnout 0,4 Nm.
- Proud na reléových kanálech je do 10 A.
- Reléové kanály opatřete odpovídajícím jističem nebo pojistkou.
- Instalace do rozvaděče.
- Ujistěte se, že je rozhraní sběrnice zapojeno správně, jinak může dojít k jeho poškození.
- Zamezte propojení sběrnice se střídavým napětím, což by poškodilo všechna zařízení v systému.
- Zajistěte dostatečné odvětrání.
- Nevystavujte dešti a zamezte kontaktu s kapalinami a agresivními plyny.

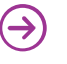